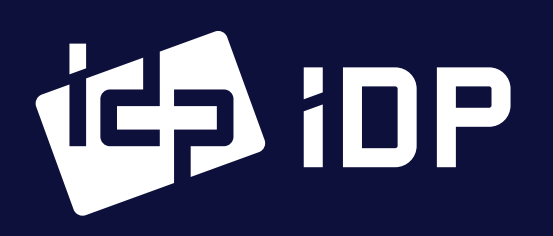

**This printer package contains and This SMART Series ID Card Printer / Power Adaptor / Power Cord / USB Cable** Ribbon or Film Cartridge (Included in Printer or Laminator) / Quick Guide (This document) Software Installation CD (Printer Driver / Card Issuance Software / User Manual)

# SMSME Quick Guide

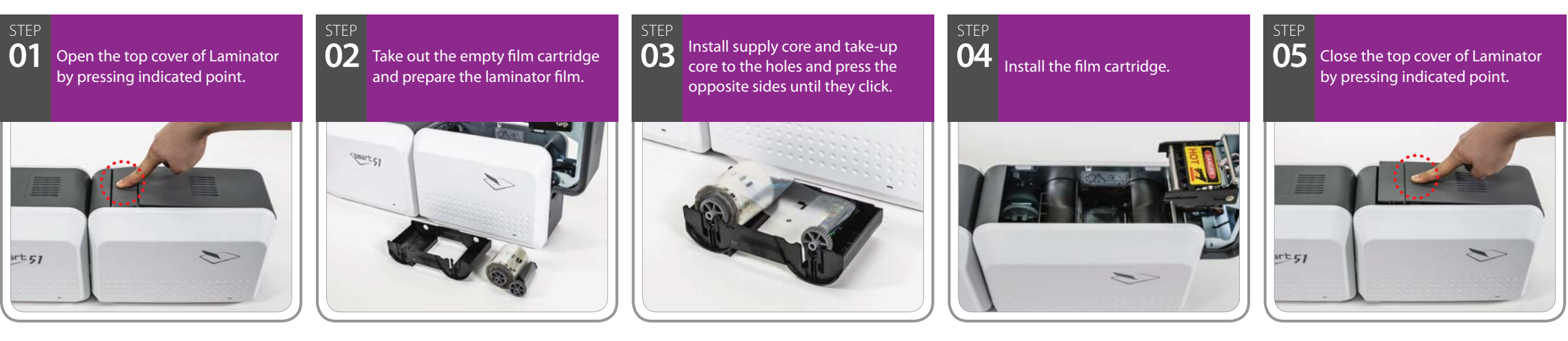

#### **Laminator Film Installation Process**

### **Printer Driver Installation Process**

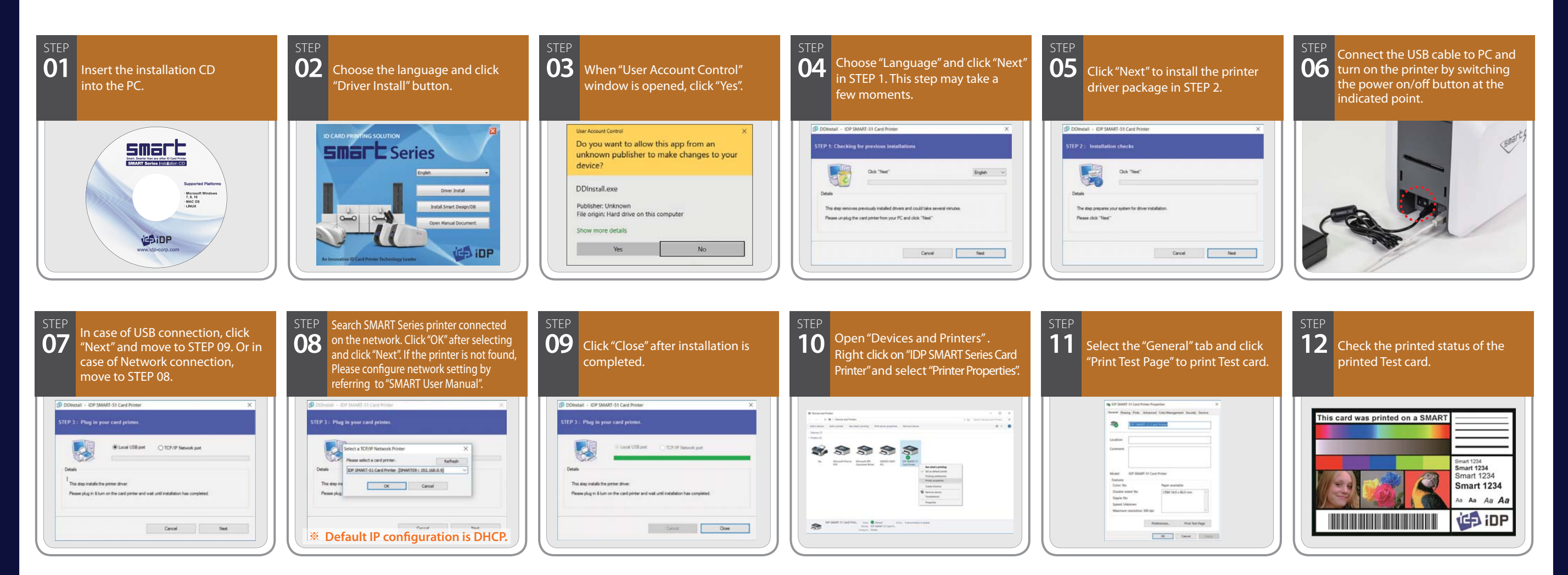

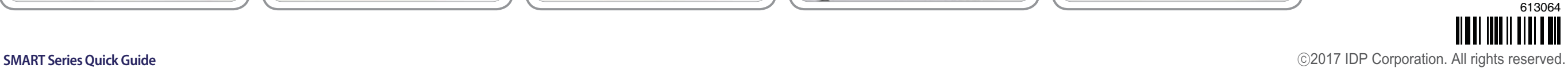

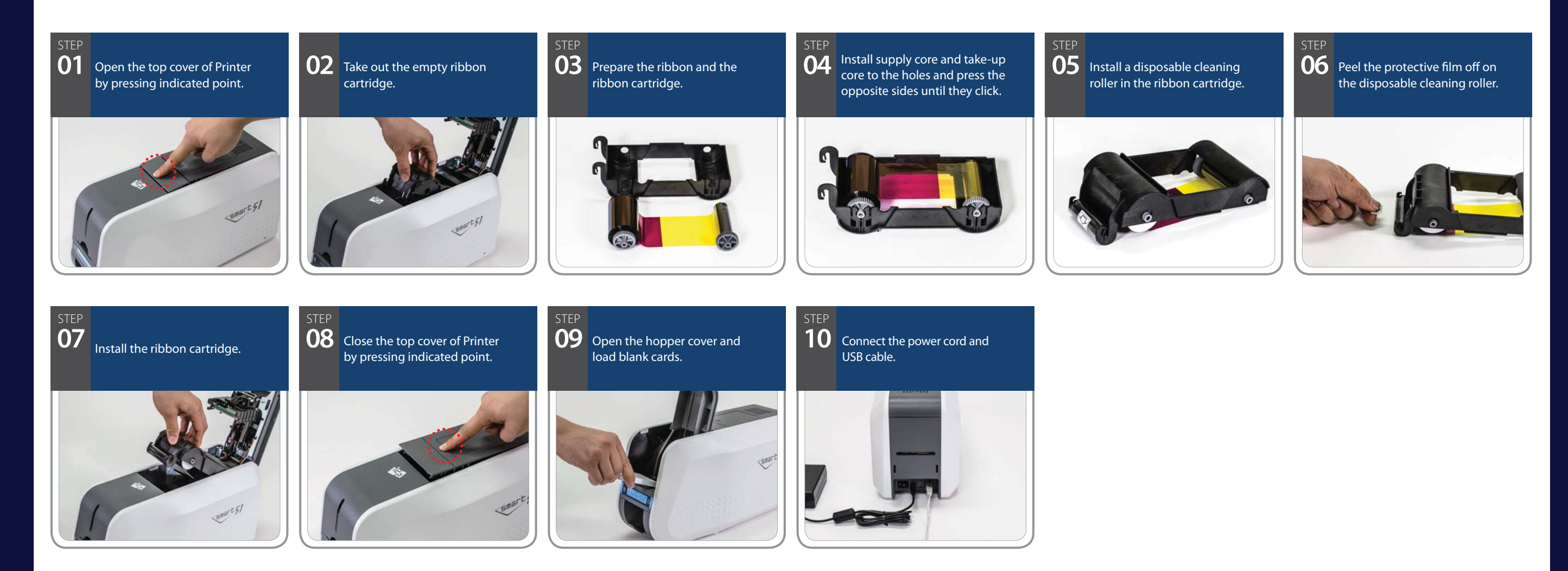

## **Printer Installation Process**